# Fundamentos de Investigación de Operaciones Investigación de Operaciones 1 Método Simplex

1 de agosto de 2003

### 1. Estandarización

Cuando se plantea un modelo de LP pueden existir igualdades y desigualdades. De la misma forma pueden existir variables que deben ser no negativas o bien sin restricción de signo (srs). Antes de emplear el m´etodo Simplex para resolver un LP, el problema debe ser convertido en uno equivalente en el cual todas las restricciones son ecuaciones y todas las variables son no negativas. Esta versión equivalente se denomina forma estándar del LP.

Para convertir un LP en su forma estándar cada desigualdad debe ser transformada en una igualdad. Para ilustrar la técnica consideremos el siguiente ejemplo:

Ejemplo 1 Una fábrica de zapatos de cuero produce dos líneas: modelos de lujo y modelos regulares. Cada tipo modelo requiere un pie cuadrado de cuero. Un modelo regular necesita 1 hora de mano de obra, mientras que un modelo de lujo requiere 2 horas de mano de obra. Cada semana se dispone de 40 pies cuadrados de cuero y de 60 horas de mano de obra. Cada zapato regular genera una utilidad de 30 mil y cada modelo de lujo representa una utilidad de 40 mil.

Para plantear el modelo se emplearán las variables:

$$
x_1
$$
: número de zapatos de lujo producidos a la semana  
\n $x_2$ : número de zapatos regulares producidos a la semana  
\n $(1.1)$ 

Luego, el modelo de LP queda (escribiendo la función objetivo en decenas de miles):

Max 
$$
z = 4x_1 + 3x_2
$$
 (Función Objectivo)  
s.t.  
 $x_1 + x_2 \le 40$  (a) Restricción de cuero  
 $2x_1 + x_2 \le 60$  (b) Restricción de mano de obra  
 $x_1, x_2 \ge 0$  (c) Restricción de signo

Para convertir cada desigualdad de tipo  $\leq$  en una igualdad introduciremos una **variable de holgura**  $s_i$ . Cada variable  $s_i$  (una por cada desigualdad de tipo  $\leq$ ) representa la cantidad de recurso no empleado de esa restricción. Luego, en la restricción  $(a)$  se tiene:

$$
s_1 = 40 - x_1 - x_2 \quad 6 \quad x_1 + x_2 + s_1 = 40 \tag{1.3}
$$

Similarmente, para la restricción  $(b)$  se tiene:

$$
s_2 = 60 - 2x_1 - x_2 \quad \text{ó} \quad 2x_1 + x_2 + s_2 = 60 \tag{1.4}
$$

Luego, cualquier combinación  $(x_1, x_2)$  satisface la restricción i sólo si al reemplazar los valores se obtiene  $s_i \geq 0$ . Finalmente, la versión estandarizada del problema (1.2) queda:

Max 
$$
z = 4x_1 + 3x_2
$$
 (Función Objectivo)  
s.t.  
 $x_1 + x_2 + s_1 = 40$  (a) Restricción de cuero  
 $2x_1 + x_2 + s_2 = 60$  (b) Restricción de mano de obra

Para ilustrar como estandarizar desigualdades de tipo ≥ consideremos el siguiente ejemplo:

#### Ejemplo 2

$$
Min \t z = 50x_1 + 20x_2 + 30x_3 + 80x_4 \t (Función Objectivo)s.t.\t400x1 + 200x2 + 150x3 + 500x4 \ge 500 \t (a)\t3x1 + 2x2\t2x1 + 2x2 + 4x3 + 4x4 \ge 10 \t (c)\t2x1 + 4x2 + x3 + 5x4 \ge 8 \t (d)\t x1, x2, x3, x4 \ge 0 \t (e)
$$

Para convertir una restricción de tipo  $\geq$  en una restricción de igualdad, se definen las **variables de** exceso  $e_i$ . La variable de exceso  $e_i$  representa la cantidad de sobresatisfacción de la restricción i, así para la restricción  $(a)$  se tiene:

$$
e_1 = 400x_1 + 200x_2 + 150x_3 + 500x_4 - 500 \t 6 \t 400x_1 + 200x_2 + 150x_3 + 500x_4 - e_1 = 500 \t (1.7)
$$

Similarmente:

$$
e_2 = 3x_1 + 2x_2 - 6
$$
  
\n
$$
e_3 = 2x_1 + 2x_2 + 4x_3 + 4x_4 - 10
$$
  
\n
$$
e_4 = 2x_1 + 4x_2 + x_3 + 5x_4 - 8
$$
  
\n
$$
e_5 = 2x_1 + 2x_2 + 4x_3 + 4x_4 - 10
$$
  
\n
$$
e_6 = 2x_1 + 4x_2 + x_3 + 5x_4 - 8
$$
  
\n
$$
e_7 = 2x_1 + 4x_2 + x_3 + 5x_4 - 8
$$
  
\n
$$
e_8 = 2x_1 + 4x_2 + x_3 + 5x_4 - 8
$$
  
\n
$$
e_9 = 2x_1 + 2x_2 + 4x_3 + 4x_4 - 10
$$
  
\n
$$
e_1 = 2x_1 + 4x_2 + x_3 + 5x_4 - 8
$$
  
\n
$$
e_2 = 2x_1 + 2x_2 + 4x_3 + 4x_4 - 10
$$
  
\n
$$
e_3 = 2x_1 + 2x_2 + 4x_3 + 4x_4 - 10
$$
  
\n
$$
e_4 = 2x_1 + 4x_2 + x_3 + 5x_4 - 8
$$
  
\n
$$
e_5 = 2x_1 + 2x_2 + 4x_3 + 4x_4 - 10
$$
  
\n
$$
e_6 = 2x_1 + 2x_2 + 4x_3 + 4x_4 - 8
$$
  
\n
$$
e_7 = 2x_1 + 2x_2 + 2x_3 + 2x_4 - 8
$$
  
\n
$$
e_8 = 2x_1 + 2x_2 + 2x_3 + 5x_4 - 8
$$
  
\n
$$
e_9 = 2x_1 + 2x_2 + 2x_3 + 5x_4 - 8
$$
  
\n
$$
e_1 = 2x_1 + 2x_2 + 2x_3 + 5x_4 - 8
$$
  
\n
$$
e_2 = 2x_1 + 2x_2 + 4x_3
$$

Luego, cualquier combinación  $(x_1, x_2, x_3, x_4)$  satisface la restricción i sólo si al reemplazar los valores se obtiene  $e_i \geq 0$ . Finalmente, la versión estandarizada del problema (1.6) queda:

#### Ejemplo 3

$$
Min \t z = 50x_1 + 20x_2 + 30x_3 + 80x_4 \t (Función Objectivo)s.t.\n400x1 + 200x2 + 150x3 + 500x4 - e1 = 500 \t (a)\n3x1 + 2x2 - e2 = 6 \t (b)\n2x1 + 2x2 + 4x3 + 4x4 - e3 = 10 \t (c)\n2x1 + 4x2 + x3 + 5x4 - e4 = 8 \t (d)
$$
\n(1.9)

Evidentemente, para modelos de LP que incluyan desigualdades de tipo  $\leq y \geq$ , habrá que agregar las variables de holgura y exceso que sean necesarias según el tipo de restricción.

Si en un problema de LP existen variables sin restricción de signo (sea por ejemplo  $y$ ), transformaremos esa variable según:

$$
y = y_1 - y_2 \t y_1, y_2 \ge 0 \t (1.10)
$$

Donde y es la variable sin restricción de signo y las variables  $y_1$  e  $y_2$  son no negativas.

# 2. Descripción General

Supongamos que se ha convertido un LP con  $m$  restricciones a su forma estándar. Asumiendo que cada restricción contiene n variables  $(x_1, x_2, \ldots, x_n)$  se tiene:

Max (o Min) 
$$
z = c_1x_1 + c_2x_2 + ... + c_nx_n
$$
  
\ns.t.  
\n $a_{11}x_1 + a_{12}x_2 + ... + a_{1n}x_n = b_1$   
\n $a_{21}x_1 + a_{22}x_2 + ... + a_{2n}x_n = b_2$   
\n $\vdots = a_{m1}x_1 + a_{m2}x_2 + ... + a_{mn}x_n = b_m$   
\n $x_i \geq 0 \quad \forall i = 1 ... n$  (2.1)

Luego, se puede definir:

$$
[A] = \begin{bmatrix} a_{11} & a_{12} & \cdots & a_{1n} \\ a_{21} & a_{22} & \cdots & a_{2n} \\ \vdots & \vdots & & \vdots \\ a_{m1} & a_{m2} & \cdots & a_{mn} \end{bmatrix} \qquad \{x\} = \begin{Bmatrix} x_1 \\ x_2 \\ \vdots \\ x_n \end{Bmatrix} \qquad \{b\} = \begin{Bmatrix} b_1 \\ b_2 \\ \vdots \\ b_m \end{Bmatrix} \qquad (2.2)
$$

Por lo tanto, las restricciones del problema (2.1) pueden ser escritas como un sistema lineal:

$$
[A]\{x\} = \{b\} \tag{2.3}
$$

### 2.1. Soluciones Basales y No Basales

Consideremos que el sistema (2.3) posee m ecuaciones lineales y n variables (sea  $n \geq m$ ).

**Definición 1** Se puede obtener una solución basal de  $(2.3)$  haciendo n − m variables iguales a cero y resolviendo para encontrar los valores de las restantes m variables. Se asume que hacer  $n - m$ variables igual a cero conduce a un único conjunto de valores para las restantes m variables o en forma equivalente, se asume que las columnas de restantes m variables son linealmente independientes.

En consecuencia, para resolver el sistema (2.3) asignaremos 0 a n− m variables (variables no basales o NBV) y resolveremos el sistema restante de  $n - (n - m) = m$  variables (variables **basales o BV**). Evidentemente, una selección distinta de variables no basales conducirá a valores distintos para las variables basales, además pueden existir conjuntos de  $m$  variables que no son capaces de constituir variables basales pues conducen a un sistema sin solución.

### 2.2. Soluciones Factibles

Un subconjunto de las soluciones basales de  $(2.3)$  es muy importante para la teoría de la Programación Lineal:

**Definición 2** Una solución basal de  $(2.3)$  en el cual todas las variables son no negativas es una solución basal factible  $o$  bfs.

Los siguientes dos teoremas explican la importancia de concepto de solución basal factible en LP.

Teorema 1 La región factible para cualquier problema de programación lineal es un conjunto convexo. Además, si un LP tiene solución óptima, el óptimo debe ser un punto extremo de la región factible.

La justificación del Teorema 1 fue discutida intuitivamente cuando se estudió la resolución gráfica de LP de dos variables, además en dos variables también se vio que el óptimo corresponde un punto extremo.

**Teorema 2** Para cualquier LP, existe un único punto extremo de la región factible correspondiente a cada solución basal factible. Además, existe a los menos una bfs correspondiente a cada punto extremo  $de$  la región factible.

Para ilustrar la correspondencia entre puntos extremos y solución basal factible expuesta en el Teorema 2, consideremos el LP del Ejemplo 1:

Max 
$$
z = 4x_1 + 3x_2
$$
  
s.t.  
 $x_1 + x_2 + s_1 = 40$  (a)  
 $2x_1 + x_2 + s_2 = 60$  (b)  
 $x_1, x_2 \ge 0$  (c) (2.4)

La región factible asociada al problema se ilustra en la Figura 2.1.

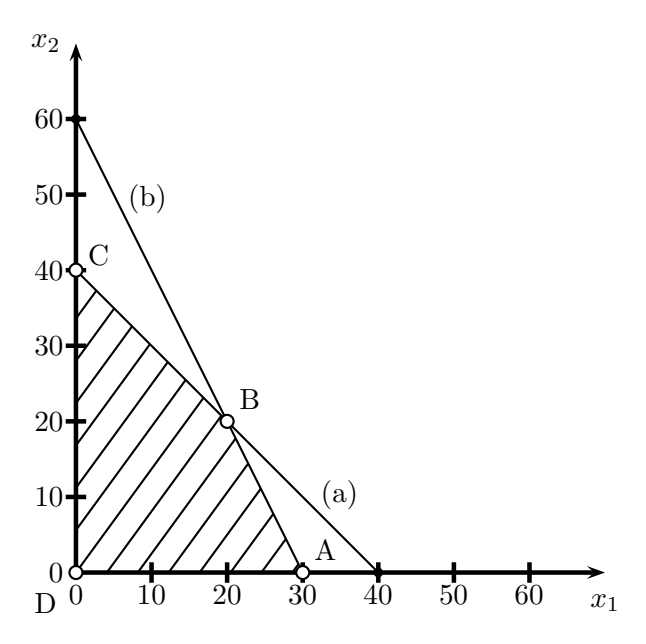

Figura 2.1: Región Factible - Ejemplo 1

En este caso la región factible corresponde al polígono ABCD. Los puntos extremos son:  $A = (30, 0)$ ,  $B = (20, 20), C = (0, 40)$  y  $D = (0, 0)$ . El Cuadro 2.1 muestra la correspondencia entre las soluciones básicas factibles del problema (2.4) y los puntos extremos de la región factible. Este ejemplo pone de manifiesto que las soluciones básicas factibles de la forma estándar de un LP corresponden en forma natural a los puntos extremos del LP.

El Teorema 1 dice que cuando se busca la solución óptima de un LP con restricciones  $[A]\{x\} = \{b\}$ , basta con buscar los puntos extremos de la región óptima del LP. El Teorema 2 dice que los puntos extremos de una región factible de un LP son las soluciones basales factibles del sistema  $[A]\{x\}=\{b\}$ . Por lo tanto, para encontrar la solución óptima de un LP se necesita sólo determinar la mejor solución basal factible (valor máximo o mínimo de z dependiendo si es maximización o minimización) del sistema  $[A]\{x\} = \{b\}.$ 

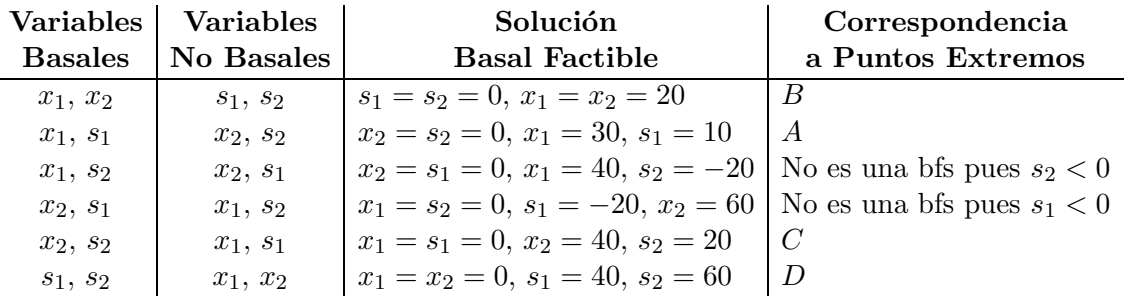

Cuadro 2.1: Correspondencia entre bfs y puntos extremos del Ejemplo 1

#### 2.3. Soluciones Basales Factibles Adyacentes

Antes de desarrollar el algoritmo Simplex, es preciso definir el concepto de solución basal factible adyacente.

Definición 3 Para cualquier LP con m restricciones, dos soluciones basales factibles se dicen adyacentes si el conjunto de variables basales tienen  $m-1$  variables basales en común.

Por ejemplo, en la Figura 2.1, dos soluciones basales factibles serán adyacentes si tienen  $2 - 1 = 1$ variable básica común. Luego la bfs correspondiente al punto B  $(x_1 \neq 0 \, y \, x_2 \neq 0)$  es adyacente a la bfs correspondiente al punto A ( $x_1 \neq 0$  y  $x_2 = 0$ ). Sin embargo, el punto B no es adyacente al punto D  $(x_1 = 0 \text{ y } x_2 = 0)$  pues no tienen variables básicas comunes. Intuitivamente dos soluciones basales factibles son adyacentes si se ubican en el mismo borde de la región factible.

### 2.4. Pasos Generales del Algoritmo Simplex

Los pasos que sigue el algoritmo Simplex para resolver un LP en el caso de maximización son:

**Paso 1** Encontrar una bfs del LP. Esta solución se conocerá como la base factible inicial. En general, la bfs más reciente se conocerá como la base actual.

**Paso 2** Determinar si la bfs actual es una solución óptima del LP. Si no lo es, encontrar la bfs adyacente de mayor valor de la función objetivo.

Paso 3 Volver al Paso 2 utilizando la nueva bfs como bfs actual.

Si la forma estándar de un LP tiene m restricciones y n variables, puede haber una solución basal para cada elección de variables no básicas. De n variables, un conjunto de  $n - m$  variables no básicas (o en forma equivalente m variables básicas) puede ser elegido de

$$
\left(\begin{array}{c}n\\m\end{array}\right) = \frac{n!}{(n-m)!m!}\tag{2.5}
$$

formas distintas. Por lo tanto, un LP debe tener

$$
\left(\begin{array}{c}n\\m\end{array}\right) \tag{2.6}
$$

soluciones basales. Debido a que algunas soluciones basales pueden no ser factibles, un LP debe tener a lo m´as

$$
\left(\begin{array}{c}n\\m\end{array}\right) \tag{2.7}
$$

soluciones basales factibles. Si se procede desde la bfs actual a la mejor bfs (sin repetir una bfs), se encontrará el óptimo en el peor de los casos tras

$$
\left(\begin{array}{c}n\\m\end{array}\right) \tag{2.8}
$$

modificaciones de la bfs actual. Por lo tanto (asumiendo que las bfs no se repiten), el método Simplex encontrará la bfs óptima luego de un número finito de cálculos.

En principio, se podrían enumerar todas las soluciones basales factibles de un LP y encontrar la bfs que maximiza el valor de la función objetivo. El problema de dicho camino es que incluso para problemas pequeños el número de bfs puede ser muy grande. Por ejemplo para un problema de 20 variables y 10 restricciones puede haber hasta 184756 soluciones basales factibles. Afortunadamente, la práctica indica que en un problema de n variables y m restricciones se puede alcanzar el óptimo tras alrededor de 3m soluciones basales factibles. Por lo tanto, en el caso de un problema de 20 variables y 10 restricciones deberían bastar 30 soluciones básicas factibles.

# 3. El Algoritmo Simplex

El algoritmo Simplex sigue los siguientes pasos:

**Paso 1** Se convierte el LP a su forma estándar.

**Paso 2** Se obtiene una bfs (si es posible) a partir de la forma estándar del LP.

**Paso 3** Se determina si la bfs actual es óptima.

**Paso 4** Si la bfs actual no es óptima se determina cual de las variables basales actuales se debe volver no básica y cual variable no basal se debe transformar en básica para encontrar el mejor valor de la función objetivo.

**Paso 5** Encontrar el mejor valor de la función objetivo y volver al Paso 3.

Para aplicar el algoritmo Simplex, la función objetivo

$$
z = c_1 x_1 + c_2 x_2 + \ldots + c_n x_n \tag{3.1}
$$

debe ser escrita como:

$$
z - c_1 x_1 - c_2 x_2 - \ldots - c_n x_n = 0 \tag{3.2}
$$

Esta versión de la función objetivo se conoce como fila 0.

Para ilustrar la aplicación del método consideremos un ejemplo.

Ejemplo 4 Una mueblería fabrica escritorios, mesas y sillas. La fabricación requiere de materia prima y de mano de obra. La mano de obra se clasifica en dos tipos: carpintería y terminaciones. La cantidad de recurso requerido para cada tipo de producto se muestra en el Cuadro 3.1.

Actualmente se dispone de 48 pulgadas madereras, 20 horas para terminaciones y 8 horas para carpinter´ıa. Cada escritorio se vende a US\$ 60, cada mesa a US\$ 30 y cada silla a US\$ 20. La empresa piensa que la demanda por escritorios y sillas es ilimitada, pero cree que se venderán a lo más 5 mesas. Debido a que los recursos ya han sido adquiridos, la empresa desea maximizar su beneficio.

| Recurso                       | Escritorios Mesas Sillas |     |     |
|-------------------------------|--------------------------|-----|-----|
| Materiales (pulgada maderera) |                          |     |     |
| Terminaciones (horas)         |                          |     | 1.5 |
| Carpintería (horas)           |                          | 1.5 | 0.5 |

Cuadro 3.1: Requerimientos por tipo de producto.

Considerando las siguientes variables:

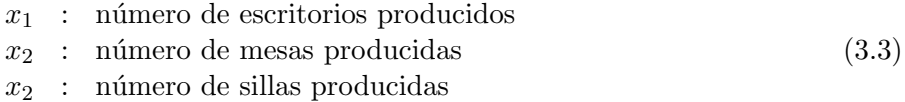

se puede construir el siguiente modelo:

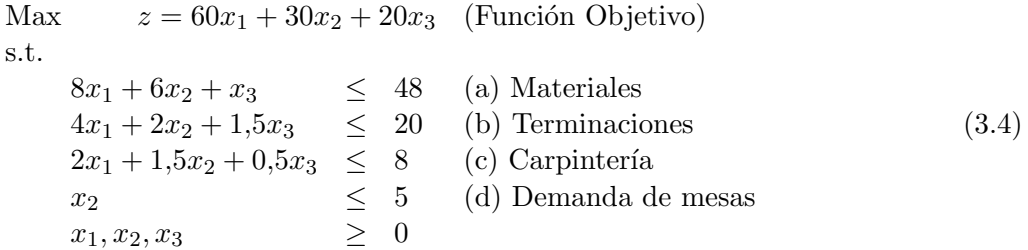

#### 3.1. Conversión a Forma Estándar

Comenzamos el método Simplex transformando las restricciones a su forma estándar. Para ello en cada resricción de tipo  $\leq$  incorporamos variables de holgura  $s_1, s_2, s_3$  y  $s_4$ . Escribiremos la función objetivo en la forma fila 0 previamente expuesta. Numeraremos las restricciones como fila 1, fila 2, fila 3 y fila 4.

```
Max z - 60x_1 - 30x_2 - 20x_3 = 0 Fila 0
s.t.
    8x_1 + 6x_2 + x_3 + s_1 = 48 (a) Fila 1
    4x_1 + 2x_2 + 1,5x_3 + s_2 = 20 (b) Fila 2
    2x_1 + 1,5x_2 + 0,5x_3 + s_3 = 8 (c) Fila 3
    x_2 + s_4 = 5 (d) Fila 4
    x_j, s_i \geq 0 \quad \forall i, j(3.5)
```
El problema anterior puede ser escrito de la forma indicada en el Cuadro 3.2. Esta forma se denomina canónica y se caracteriza porque existe una variable con coeficiente igual a 1 en cada restricción y esa misma variable aparece en las restantes restricciones con coeficiente 0. Si el lado derecho de las restricciones es positivo, se puede obtener una solución basal factible por inspección. En el ejemplo,

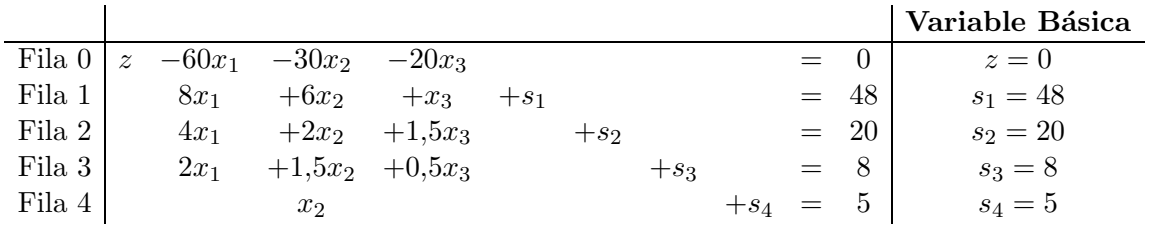

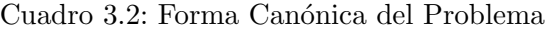

7

una solución básica factible que puede ser obtenida por simple inspección es  $x_1 = x_2 = x_3 = 0$  y  $s_i$ igual al coeficiente del lado derecho y  $z = 0$ , luego:

$$
BV = \{z, s_1, s_2, s_3, s_4\} \quad NBV = \{x_1, x_2, x_3\} \tag{3.6}
$$

Los valores de cada variable se indican en el Cuadro 3.2. Esta solución corresponderá a la base inicial para aplicar el m´etodo Simplex. Como se observa en este ejemplo, las variables de holgura son empleadas como parte de la solución basal factible inicial.

# 3.2. Verificación del Óptimo

Una vez determinada una bfs inicial, es preciso establecer si corresponde a una solución óptima. En este caso debemos verificar si existe una forma de mejorar el valor de la función objetivo. Si la bfs no es óptima se debe buscar una bfs adyacente que tenga un mejor valor de función objetivo. Para ello, debemos identificar la variable no basal que incrementa más la función objetivo manteniendo el resto de las variables no básicas en valor 0.

Reescribiendo la función objetivo:

$$
z = 60x_1 + 30x_2 + 20x_3 \tag{3.7}
$$

A partir de  $(3.7)$  podemos determinar la variable no básica más conveniente. Por ejemplo por cada unidad de aumento de  $x_1$  la función objetivo crece en 60 (manteniendo  $x_2$  y  $x_3$  igual a cero). De acuerdo a esta lógica, conviene buscar la bfs adyacente que contenga a  $x_1$ , en este caso se dice que  $x_1$ se vuelve una variable básica o bien es la **variable entrante a la base**. Notese que  $x_1$  es la variable con el coeficiente m´as negativo de la fila 0.

#### 3.3. Determinación del Valor de la Variable Entrante

Una vez escogida la variable entrante como la de coeficiente más negativo en la fila 0, necesitamos determinar cuál es el valor máximo que puede tomar esta variable. En el ejemplo si  $x_1$  adquiere un valor positivo, los valores de las otras variables basales debe cambiar. Por lo tanto, podría ocurrir que alguna de las variables basales tomara un valor negativo. Teniendo en cuenta ello, podemos calcular cómo cambia el valor de las variables basales en función de valor que tome  $x_1$  fácilmente gracias a que  $x_2 = x_3 = 0$ . Por ejemplo en la fila 1 podemos escribir:

$$
s_1 = 48 - 8x_1 \tag{3.8}
$$

Luego, como se debe satisfacer la restricción de signo de  $s_1$ , se debe modificar  $x_1$  de forma de mantener  $s_1 \geq 0$ , así:

$$
s_1 = 48 - 8x_1 \ge 0 \rightarrow x_1 \le \frac{48}{8} = 6 \tag{3.9}
$$

Repitiendo la misma lógica en todas las restricciones:

$$
s_1 \ge 0 \rightarrow x_1 \le \frac{48}{8} = 6
$$
  
\n
$$
s_2 \ge 0 \rightarrow x_1 \le \frac{20}{4} = 5
$$
  
\n
$$
s_3 \ge 0 \rightarrow x_1 \le \frac{8}{2} = 4
$$
  
\n
$$
s_4 \ge 0 \rightarrow \forall x_1
$$
  
\n(3.10)

Por lo tanto, para mantener las variables basales no negativas, el máximo valor que puede tomar  $x_1$ corresponde a mín $\frac{48}{8}$  $\frac{18}{8}, \frac{20}{4}$  $\frac{20}{4}$ ,  $\frac{8}{2}$  $\frac{8}{2}$ } = 4, por lo tanto si se escoge  $x_1 > 4$ ,  $s_3$  se vuelve negativa y la solución basal deja de ser factible.

Cada restricción en la cual el coeficiente de la variable entrante es positivo representa una restricción para el valor máximo que pueda tomar dicha variable. Luego, en términos generales, para cada restricción en la que la variable entrante tiene un coeficiente positivo se debe verificar que:

> Coeficiente del lado derecho de la fila Coeficiente de la variable entrante en la fila (3.11)

Si una variable tiene un coeficiente no positivo en una fila (por ejemplo  $x_1$  en la fila 4), la variable b´asica de la fila sigue siendo positiva para cualquier valor de la variable entrante.

En suma, para determinar el valor máximo de una variable entrante basta con aplicar  $(3.11)$  en todas las filas con coeficiente de la variable entrante positivo y escoger el m´ınimo. El valor menor corresponder´a a la fila m´as restrictiva y por lo tanto la que controla el valor entrante.

# 3.4. Cálculo de la Nueva Solución Básica Factible - Pivoteo

Siempre se debe incorporar una variable entrante en la fila que controló su valor máximo. En el ejemplo, para hacer que  $x_1$  sea la variable basal en la fila 3 se debe emplear operaciones fila elementales para conseguir que x1 tenga coeficiente 1 en dicha fila y 0 en las otras filas. El procedimiento se denomina **pivoteo** en la fila 3. El resultado final es que  $x_1$  reemplace a  $s_3$  como variable básica de la fila 3. Los pasos a seguir son los siguientes:

**Paso 1** Se crea un coeficiente 1 para  $x_1$  en la fila 3 multiplicando la fila completa por  $\frac{1}{2}$ . La fila resultante de la operación es:

$$
x_1 + 0.75x_2 + 0.25x_3 + 0.5s_3 = 4 \tag{3.12}
$$

**Paso 2** Se crea un coeficiente 0 para la variables  $x_1$  en la fila 0. Para ello basta multiplicar por 60 (3.12) y sumarla a la fila 0 actual:

$$
z + 15x2 - 5x3 + 30s3 = 240
$$
\n(3.13)

**Paso 3** Para fabricar un coeficiente 0 para la variables  $x_1$  en la fila 1 se multiplica por −8 (3.12) y se suma a la fila 1 actual:

$$
-x_3 + s_1 - 4s_3 = 16 \tag{3.14}
$$

**Paso 4** Creamos un coeficiente 0 para la variables  $x_1$  en la fila 2 multiplicando por −4 (3.12) y sumándosela a la fila 2 actual:

$$
-x_2 + 0.5x_3 + s_2 - 2s_3 = 4 \tag{3.15}
$$

Debido a que en la fila 4 no aparece la variable  $x_1$ , no es necesario aplicar operaciones filas para eliminar $x_1$ de la fila. Luego, la fila 4 queda igual que antes:

$$
x_2 + s_4 = 5 \tag{3.16}
$$

Efectuando todas las modificaciones descritas se completa el Cuadro 3.3.

Las variables basales y no basales en este caso definen los siguientes conjuntos:

$$
BV = \{z, s_1, s_2, x_1, s_4\} \quad NBV = \{s_3, x_2, x_3\} \tag{3.17}
$$

|                 |       |                |            |         |        |           |         |     |         | Variable Básica |
|-----------------|-------|----------------|------------|---------|--------|-----------|---------|-----|---------|-----------------|
| Fila $0 \mid z$ |       | $+15x_2$       | $-5x_3$    |         |        | $+30s_3$  |         |     | $= 240$ | $z=240$         |
| Fila 1          |       |                | $-x_3$     | $+ s_1$ |        | $-4s_3$   |         | $=$ | 16      | $s_1 = 16$      |
| Fila 2          |       | $-x_2$         | $+0.5x_3$  |         | $+$ s2 | $-2s_3$   |         |     |         | $s_2 = 4$       |
| Fila 3          | $x_1$ | $+0,75x_2$     | $+0.25x_3$ |         |        | $+0.5s_3$ |         |     |         | $x_1 = 4$       |
| Fila 4          |       | x <sub>2</sub> |            |         |        |           | $+ s_4$ |     |         | $s_4=5$         |
|                 |       |                |            |         |        |           |         |     |         |                 |

Cuadro 3.3: Forma Canónica (Primera Iteración)

La forma canónica actual está asociada a la solución factible  $z = 240$ ,  $s_1 = 16$ ,  $s_2 = 4$ ,  $x_1 = 4$ ,  $s_4 = 5$ y  $x_2 = x_3 = s_3 = 0$ . Se podría haber predicho el valor de z considerando que cada unidad de  $x_1$ incrementa el valor de  $z$  en 60 y que se determinó que  $x_1$  entraría a la base con valor 4. Luego:

Valor de z después de la iteración = Valor de z inicial + 
$$
4 \times 60 = 0 + 240 = 240
$$
 (3.18)

En el paso de la forma canónica inicial a una mejorada (mayor valor de  $z$  posible) se cambió de una bfs a una bfs adyacente, pues sólo cambió una variable básica. Este procedimiento de cambiar de una bfs a la bfs adyacente con mayor valor de la función objetivo se denomina **iteración** del método Simplex.

A continuación, repetiremos el procedimiento a partir de la forma canónica del Cuadro 3.3. Para ello examinamos la fila 0 del Cuadro 3.3 y buscamos la variable que más hace crecer la función objetivo unitariamente (manteniendo las otras variables no basales en cero):

$$
z = 240 - 15x_2 + 5x_3 - 30s_3 \tag{3.19}
$$

De la expresión  $(3.19)$ , un cambio unitario de la variable  $x_3$  aumenta la función objetivo en 5. Luego, se selecciona la variable  $x_3$  (las otras tienen coeficiente negativo). A continuación debemos determinar el valor máximo que puede tomar  $x_3$  de modo de no violar alguna restricción. De acuerdo al procedimiento previamente descrito se tiene (recordando que  $x_2 = s_3 = 0$ ):

de la fila 1 : 
$$
s_1 = 16 + x_3
$$
  
de la fila 2 :  $s_2 = 4 - 0.5x_3$   
de la fila 3 :  $x_1 = 4 - 0.25x_3$   
de la fila 4 :  $s_4 = 5$  (3.20)

De las expresiones anteriores se concluye que sin importar el valor que tome  $x_3$ , se tiene:  $s_1 \geq 0$  y  $s_4 \geq 0$ . Luego, imponiendo la condición que  $s_2$  y  $x_1$  sean no negativas:

$$
s_1 \ge 0 \rightarrow x_3 \le \frac{4}{0.5} = 8
$$
  
 $x_1 \ge 0 \rightarrow x_3 \le \frac{4}{0.25} = 16$  (3.21)

Por lo tanto, para mantener las variables basales no negativas, el máximo valor que puede tomar  $x_3$ corresponde a mín $\{\frac{4}{0}\}$  $\frac{4}{0.5}, \frac{4}{0.25}$ } = 8, luego  $x_3$  = 8. En este caso, la fila que controló el valor de máximo de  $x_3$  fue la fila 2, por lo tanto se debe emplear el pivoteo para conseguir una forma canónica en la que  $x_3$  sea la variable básica de la fila 2. Esto se consigue siguiendo los siguientes pasos:

**Paso 1** Se crea un coeficiente 1 para la variable  $x_3$  en la fila 2 de la forma canónica del Cuadro 3.3 multiplicando la fila completa por 2:

$$
-2x_2 + x_3 + 2s_2 - 4s_3 = 8 \tag{3.22}
$$

$$
z + 5x2 + 10s2 + 10s3 = 280
$$
\n(3.23)

**Paso 3** Para generar un coeficiente 0 para la variable  $x_3$  en la fila 1 se le suma  $(3.22)$  a la fila 1 actual:

$$
-2x_2 + s_1 + 2s_2 - 8s_3 = 24 \tag{3.24}
$$

**Paso 4** Creamos un coeficiente 0 para la variable x<sub>3</sub> en la fila 3 multiplicando por  $-\frac{1}{4}$  $\frac{1}{4}$  a (3.22) y sumándosela a la fila 3 actual:

$$
x_1 + 1,25x_2 - 0,5s_2 + 1,5s_3 = 2 \tag{3.25}
$$

Debido a que la variable  $x_3$  no aparece en la fila 4, la fila queda igual:

$$
x_2 + s_4 = 5 \tag{3.26}
$$

Haciendo todas las modificaciones expuestas, la forma canónica resultante se muestra en el Cuadro 3.4. Determinando la variable básica en cada fila se obtiene:

$$
BV = \{z, s_1, x_3, x_1, s_4\} \quad NBV = \{s_2, s_3, x_2\} \tag{3.27}
$$

La forma canónica actual está asociada a la solución factible  $z = 280$ ,  $s_1 = 24$ ,  $x_3 = 8$ ,  $x_1 = 2$ ,

|                 |       |           |        |        |                              |         |            |                          |         | Variable Básica |
|-----------------|-------|-----------|--------|--------|------------------------------|---------|------------|--------------------------|---------|-----------------|
| Fila $0 \mid z$ |       | $+5x_2$   |        |        | $+10s_2$ $+10s_3$            |         |            |                          | $= 280$ | $z=280$         |
| Fila 1          |       | $-2x_2$   |        | $+s_1$ | $+2s_2$                      | $-8s_3$ |            |                          | $= 24$  | $s_1 = 24$      |
| Fila 2          |       | $-2x_2$   | $+x_3$ |        | $+2s_2$                      | $-4s3$  |            | $=$ $-$                  |         | $x_3 = 8$       |
| Fila 3          | $x_1$ | $1,25x_2$ |        |        | $-0.5s_2$ +1.5s <sub>3</sub> |         |            | $\overline{\phantom{0}}$ |         | $x_1 = 2$       |
| Fila 4          |       | $x_2$     |        |        |                              |         | $+s_4 = 5$ |                          |         | $s_4 = 5$       |

Cuadro 3.4: Forma Canónica del Problema (Segunda Iteración)

 $s_4 = 5$  y  $s_2 = s_3 = x_3 = 0$ . Se podría haber predicho el valor de z considerando que cada unidad de  $x_3$  incrementa el valor de z en 5 y que se determinó que  $x_3$  entraría a la base con valor 8. Luego:

Valor de z después de la iteración = Valor de z previo +  $8 \times 5 = 240 + 40 = 280$  (3.28)

Debido a que las bfs previa y actual tienen  $4 - 1 = 3$  variables en común  $(s_1, s_4, y_1, z_1)$ , corresponden a soluciones basales factibles adyacentes.

Volviendo a escribir la fila 0 de la última base y despejando  $z$  se tiene:

$$
z = 280 - 5x_2 - 10s_2 - 10s_3 \tag{3.29}
$$

En la expresión anterior se observa que el incremento a un valor distinto de cero de cualquier variable no básica provocaría una reducción de la función objetivo. Por lo tanto, se puede concluir que la solución básica factible mostrada en el Cuadro 3.4 corresponde a una solución óptima.

El criterio empleado para determinar que se ha alcanzado se puede generalizar: una forma canónica es optima ´ (para un problema de maximizaci´on) si cada variable no b´asica posee un coeficiente no negativo  $en$  la fila  $0$  de la forma canónica.

# 3.5. Resumen del Método Simplex (Maximización)

Paso 1 Convertir el LP a suma forma estándar.

**Paso 2** Encontrar una solución básica factible. Si todas las restricciones son de tipo  $\leq$  se pueden usar las variables de holgura  $s_i$  para cada fila i.

**Paso 3** Si todas las variables no básicas tienen un coeficiente no negativo en la fila 0, la bfs actual  $es$  óptima. Si hay variables en la fila 0 con coeficientes negativos, se debe escoger la que acompañe al coeficiente m´as negativo en la fila 0 para entrar a la base. Esta variable se denomina la variable entrante.

Paso 4 Emplear el pivoteo para hacer que la variable entrante ingrese a la base en la fila que restringió su valor. Una vez obtenida la base, volver al paso 3, empleando la forma canónica actual.

Cuando se emplea el m´etodo Simplex para resolver un problema no pueden existir coeficientes negativos al lado derecho de la restricción. Un coeficiente negativo puede provenir de una elección errónea de la determinación del valor máximo que puede tomar la variable entrante.

#### 3.6. El Tableau de Simplex

Una forma más cómoda y simple de representar un LP para aplicar el método Simplex es mediante un tableau. Volvamos al problema inicial en su versión estandarizada:

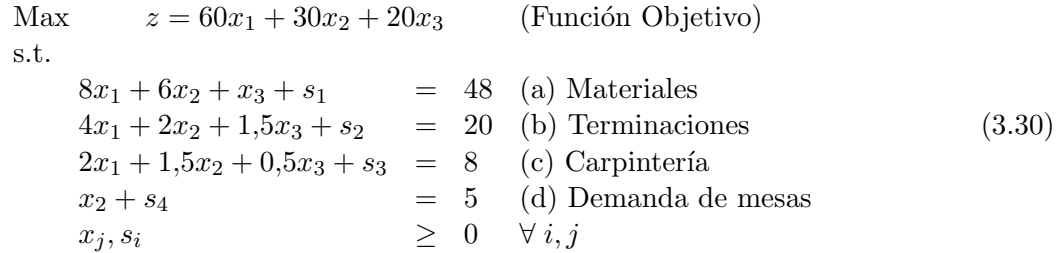

El tableau para este caso se muestra en el Cuadro 3.5. En la primera fila se indica el nombre de las variables. En la segunda fila se muestra el coeficiente en la función objetivo de todas las variables. Luego, se crea una fila por restricción: en la primera columna se ubica el nombre de la variable que está en la base asociada a esa restricción, en la segunda columna se ubica el coeficiente en la función objetivo de la variable basal, en las columnas siguiente se representa el coeficiente de cada variable en cada restricción y en la última columna se ubica el coeficiente del lado derecho asociado a dicha restricción.

A continuación, se procede a calcular la penúltima fila  $(z<sub>i</sub>)$ . Para ello basta multiplicar por cada columna los coeficiente de la variable de la columna por los coeficientes de la variable basal de cada fila. El valor  $z_j$  representa la disminución unitaria de la función objetivo al incorporar una unidad de la variable de esa columna a la base. En la última fila de la última columna  $(b_i)$  el valor  $z_i$  corresponde al valor de la multiplicación de las variables basales por su respectivo coeficiente en la función objetivo, por lo tanto es el valor actual de la función objetivo z.

En la última fila se efectúa la resta entre el valor  $z_i$  asociado a cada variable y el coeficiente en la función objetivo de la variable de esa columna. El valor obtenido corresponde exactamente al negativo del valor del coeficiente asociado a esa variable en la fila 0 de la forma can´onica previamente vista, y representa la variación neta de la función objetivo en términos unitarios al incorporar una

|                |       |                |                                                                                                    |  | $s_3$            | $s_4$ |       |
|----------------|-------|----------------|----------------------------------------------------------------------------------------------------|--|------------------|-------|-------|
| <b>Base</b>    | $c_i$ |                | $\begin{array}{ccccccccc} x_1 & x_2 & x_3 & s_1 & s_2 \\ 60 & 30 & 20 & 0 & 0 \end{array}$                         |  | $\boldsymbol{0}$ | 0     | $b_i$ |
| $\sqrt{s_{1}}$ |       | 8              |                                                                                                    |  |                  |       |       |
| $s_2$          |       | 4 <sup>1</sup> | $\begin{array}{cccccc} & 6 & 1 & 1 & 0 \\ & 2 & 1,5 & 0 & 1 \\ & 1,5 & 0,5 & 0 & 0 \\ & 1 & 0 & 0 & 0 \end{array}$ |  | $\overline{0}$   |       | 20    |
| $s_3$          |       | $\overline{2}$ |                                                                                                    |  | $\mathbf 1$      |       | 8     |
| $S_4$          |       |                |                                                                                                    |  |                  |       | 5     |
| $z_j$          |       |                |                                                                                                    |  |                  |       |       |
|                |       |                |                                                                                                    |  |                  |       |       |

Cuadro 3.5: Tableau Inicial del Problema

unidad de esa variable a la base, es decir la diferencia entre la disminución representada por  $z_j$  y el aporte positivo proporcionado por  $c_i$ . Conoceremos este coeficiente como **precio sombra** en el caso de variables de decisión y como **costo de oportunidad** en el caso de variables de holgura. El precio sombra de una variable de decisión debe entenderse como la variación neta de la función fruto de la incorporación de una unidad de esa variable a la base. El costo de oportunidad de una variable de holgura puede entenderse como lo que se deja de percibir por no tener una unidad adicional del recurso asociado a dicha variable de holgura. Nótese que una propiedad de las variables basales es que  $c_j - z_j = 0$  en cada una de ellas.

El Cuadro 3.6 muestra el resultado obtenido tras la aplicación del procedimiento descrito previamente. Como la última fila muestra los aportes netos unitarios de las variables, procedemos a seleccionar el mayor valor posible (variable  $x_1$ ). Luego, debemos calcular el valor máximo con el que puede ingresar a la base dicha variable. De acuerdo al procedimiento descrito previamente esto es equivalente a efectuar el cuociente entre  $b_i$  y el coeficiente de la variable entrante en esa restricción  $(a_{ij})$ . Para ello, ampliamos el tableau generando una columna adicional a la derecha (Cuadro 3.7). Si el coeficiente de la variable es no positivo no se efectúa el cálculo pues eso significa que no existe límite para el valor de la variable entrante en esa restricción.

| Base $c_i$                               |       |    | $\begin{array}{ rrrrrr} x_1 & x_2 & x_3 & s_1 & s_2 & s_3 & s_4 \ 60 & 30 & 20 & 0 & 0 & 0 & 0 & b_6 \end{array}$                                                                                                    |  |                | $b_i$ |
|------------------------------------------|-------|----|----------------------------------------------------------------------------------------------------|--|----------------|-------|
|                                          |       |    |                                                                                                    |  |                |       |
|                                          |       |    |                                                                                                    |  |                |       |
|                                          |       |    |                                                                                                    |  |                |       |
|                                          |       |    | $\begin{tabular}{ c cccc } \hline $s_1$ & $0$ & $8$ & $6$ & $1$ & $1$ & $0$ & $0$ & $0$ & $48$ \\ $s_2$ & $0$ & $4$ & $2$ & $1,5$ & $0$ & $1$ & $0$ & $0$ & $20$ \\ $s_3$ & $0$ & $2$ & $1,5$ & $0,5$ & $0$ & $0$ & $1$ & $0$ & $8$ \\ $s_4$ & $0$ & $0$ & $1$ & $0$ & $0$ & $0$ & $0$ & $1$ & $5$ \\ \hline \end{tabular}$ |  |                |       |
|                                          |       |    | $\begin{array}{cccc} 0 & 0 & 0 & 0 \\ 0 & 30 & 20 & 0 & 0 \end{array}$                                                                                                    |  | $\overline{0}$ |       |
| $\begin{array}{c} z_j \ c_j \end{array}$ | $z_i$ | 60 |                                                                                                    |  | $\overline{0}$ |       |

Cuadro 3.6: Tableau de la Primera Iteración del Problema

Una vez determinada la variable saliente y valor de la variable entrante se procede a aplicar el pivoteo al tableau. Para ello fabricamos un 1 como coeficiente de  $x_1$  en la fila de  $s_3$  del tableau y mediante operaciones fila generamos un cero en cada coeficiente de las otras restricciones para la variable entrante  $x_1$ . Se vuelve a calcular los  $z_j$  y luego los  $c_j - z_j$ . En este caso, el único precio sombra positivo es el asociado a x3, por lo que conviene que ingrese esta variable a la base. Luego, ampliamos el tableau y determinamos el valor máximo con el que puede entrar  $x_3$ . De acuerdo al Cuadro 3.8 el valor lo controla la segunda restricción y corresponde a 8. Sale la variable  $s_2$  y entra  $x_3 = 8$ , el cambio

| Base      | $c_j$ $\begin{array}{ccc ccc} x_1 & x_2 & x_3 & s_1 & s_2 & s_3 & s_4 \\ \hline 60 & 30 & 20 & 0 & 0 & 0 & 0 \end{array}$ |  |  |  |                | $rac{b_i}{a_{ij}}$                                                                                                    |
|-----------|----------------------------------------------------------------------------------------------------|--|--|--|----------------|----------------------------------------------------------------------------------------------------|
|           |                                                                                                    |  |  |  |                | $\frac{48}{8} = 6$                                                                                                    |
|           |                                                                                                    |  |  |  |                |                                                                                                    |
|           |                                                                                                    |  |  |  |                | $\begin{array}{c cccccc} s_1 & 0 & 8 & 6 & 1 & 1 & 0 & 0 & 0 & 48 & \frac{48}{8} = 6 \\ s_2 & 0 & 4 & 2 & 1,5 & 0 & 1 & 0 & 0 & 20 & \frac{20}{4} = 5 \\ s_3 & 0 & 2 & 1,5 & 0,5 & 0 & 0 & 1 & 0 & 8 & \frac{8}{2} = 4 \rightarrow \\ s_4 & 0 & 0 & 1 & 0 & 0 & 0 & 0 & 1 & 5 & - \\ \end{array}$ |
|           |                                                                                                    |  |  |  |                |                                                                                                    |
| $z_j$     |                                                                                                    |  |  |  | $\overline{0}$ |                                                                                                    |
| $c_j-z_j$ | $\begin{array}{cccccccc} 0 & 0 & 0 & 0 & 0 & 0 & 0 \\ \hline 60 & 30 & 20 & 0 & 0 & 0 & 0 \end{array}$                    |  |  |  |                |                                                                                                    |

Cuadro 3.7: Tableau Ampliado de la Primera Iteración del Problema

en la función objetivo será de  $\Delta z^+ = 8 \times 5 = 40$ , es decir se cumple que:

$$
z^{k+1} = z^k + (c_j - z_j) \times min\left\{\frac{b_j}{a_{ij}}\right\}
$$
\n(3.31)

Se aplica el pivoteo y se construye el Cuadro 3.9. En este caso, todos los valores de los precios sombras

| Base        | $c_i$ |  |  | $\begin{vmatrix} x_1 & x_2 & x_3 & s_1 & s_2 & s_3 & s_4 \ 60 & 30 & 20 & 0 & 0 & 0 & 0 \ 0 & 0 & 0 & 0 & 0 & 0 \end{vmatrix}$ |     | $rac{b_i}{a_{ij}}$                                                                                                    |
|-------------|-------|--|--|----------------------------------------------------------------------------------------------------|-----|----------------------------------------------------------------------------------------------------|
|             |       |  |  |                                                                                                    |     |                                                                                                    |
|             |       |  |  |                                                                                                    |     | $\begin{array}{c ccccccccc}\ns_1 & 0 & 0 & 0 & -1 & 1 & 0 & -4 & 0 & 16 & - \\ s_2 & 0 & 0 & -2 & 0.5 & 0 & 1 & -2 & 0 & 4 & \frac{4}{0.5} = 8 & -4 \\ x_1 & 60 & 1 & 0.75 & 0.25 & 0 & 0 & 0.5 & 0 & 4 & \frac{4}{0.25} = 16 \\ s_4 & 0 & 0 & 1 & 0 & 0 & 0 & 0 & 1 & 5 & - \\ \end{array}$ |
|             |       |  |  |                                                                                                    |     |                                                                                                    |
|             |       |  |  |                                                                                                    |     |                                                                                                    |
| $z_j$       |       |  |  |                                                                                                    | 240 |                                                                                                    |
| $c_i - z_i$ |       |  |  | $\begin{bmatrix} 60 & 45 & 15 & 0 & 0 & 30 & 0 \\ 0 & -15 & \left(\frac{5}{2}\right) & 0 & 0 & -30 & 0 \end{bmatrix}$          |     |                                                                                                    |

Cuadro 3.8: Tableau Ampliado de la Segunda Iteración del Problema

y costos de oportunidad son no positivos, por lo tanto se ha alcanzado el ´optimo. El valor de cada variable y de la función objetivo se determina leyendo la columna de la izquierda.

| Base $c_i$ |       |                |  | $\begin{vmatrix} x_1 & x_2 & x_3 & s_1 & s_2 & s_3 & s_4 \ 60 & 30 & 20 & 0 & 0 & 0 & 0 \end{vmatrix}$                                                          |       |          |  |
|------------|-------|----------------|--|----------------------------------------------------------------------------------------------------|-------|----------|--|
| $s_1$      |       |                |  |                                                                                                    |       |          |  |
| $x_3$      |       |                |  |                                                                                                    |       |          |  |
| $x_1$      |       |                |  |                                                                                                    |       |          |  |
| $s_4$      |       |                |  | $\begin{array}{ c cccc } \hline 0&0&-2&0&1&2&-8&0&24\\ \hline 20&0&-2&1&0&2&-4&0&8\\ 60&1&1{,}25&0&0&-0{,}5&1{,}5&0&2\\ 0&0&1&0&0&0&0&1&5\\ \hline \end{array}$ |       |          |  |
| $z_j$      |       | 60             |  | $-5$ $\begin{array}{cccc} 20 & 0 & 10 & 10 \\ -5 & 0 & 0 & -10 & -10 \end{array}$                                                                               |       | $\theta$ |  |
|            | $z_i$ | $\overline{0}$ |  |                                                                                                    | $-10$ |          |  |

Cuadro 3.9: Tableau Final del Problema

# 4. Minimización empleando Simplex

Existen dos forma de emplear el método Simplex para resolver problemas de minimización. Para ilustrar las dos alternativas consideremos el siguiente ejemplo:

Min 
$$
z = 2x_1 - 3x_2
$$
 (Función Objectivo)  
s.t.  

$$
x_1 + x_2 \le 4
$$
 (a)  

$$
x_1 - x_2 \le 6
$$
 (b)  

$$
x_1, x_2 \ge 0
$$
 (4.1)

#### 4.1. Método 1

El primer método consiste en transformar el problema de minimización en uno de maximización. Para ello, basta con modificar la función objetivo de la siguiente forma:

$$
\text{Min } z = f(\vec{x}) \iff \text{Max } z = -f(\vec{x}) \tag{4.2}
$$

Por lo tanto, para resolver el problema  $(4.3)$  podemos aplicar el método Simplex a:

Max 
$$
z = -2x_1 + 3x_2
$$
 (Función Objectivo)  
s.t.  
 $x_1 + x_2 + s_1 = 4$  (a)  
 $x_1 - x_2 + s_2 = 6$  (b) (4.3)

El Cuadro 4.1 muestra la primera iteración del problema. En este caso la variable con mayor precio sombra es  $x_2$ . El valor máximo con el que puede entrar es 4 y reemplazará a  $s_1$  en la base. El nuevo valor de la función objetivo será:  $z = 4 \times 3 = 12$ .

| <b>Base</b>       |  | $c_j\begin{vmatrix} x_1 & x_2 & s_1 & s_2 \\ -2 & 3 & 0 & 0 \end{vmatrix}$     |  | $b_i$ |  |
|-------------------|--|--------------------------------------------------------------------------------|--|-------|--|
| $s_1$             |  | $\begin{array}{ rrrr} 1 & 1 & 1 & 0 \\ 1 & -1 & 0 & 1 \end{array}$             |  |       |  |
| $\mathcal{S}_{2}$ |  |                                                                                |  |       |  |
| $z_i$             |  |                                                                                |  |       |  |
| $c_i - z_i$       |  | $\begin{array}{ ccc } 0 & 0 & 0 \\ \hline -2 & \left(3\right) & 0 \end{array}$ |  |       |  |

Cuadro 4.1: Primera Iteración Problema de Minimización - Método 1

Aplicando el pivoteo, se construye el Cuadro 4.2. En este caso, en todas las variables se cumple que  $c_j - z_j \leq 0$ , por lo tanto se ha alcanzado el óptimo. Luego, la solución óptima corresponde a  $x_2 = 4$ ,  $s_2 = 10, x_1 = s_1 = 0$ , con  $z = 12$ . Esto significa que en el problema original, el valor óptimo de la función objetivo es  $z = -12$ , con  $x_2 = 4$ ,  $s_2 = 10$  y  $x_1 = s_1 = 0$ .

En suma, una opción para resolver un problema de minimización con Simplex es multiplicando por −1 la función objetivo y aplicar el algoritmo manteniendo todas las reglas vistas anteriormente.

#### 4.2. Método 2

Se puede hacer un modificación muy simple para aplicar Simplex directamente a un problema de minimización. Las modificaciones son las siguientes:

|             |                  | $\begin{array}{ccc} x_1 & x_2 & \dots \\ \ddots & 3 & \end{array}$ |       |                                         | $s_2$ |   |
|-------------|------------------|--------------------------------------------------------------------|-------|-----------------------------------------|-------|---|
| <b>Base</b> | $\overline{c_i}$ |                                                                    |       | $\begin{array}{c} s_1 \\ 0 \end{array}$ |       |   |
| $x_{2}$     |                  |                                                                    |       |                                         |       |   |
| $s_{2}$     |                  |                                                                    |       | $\mathbf{1}$                            |       |   |
|             |                  |                                                                    | $3^-$ |                                         |       | 2 |
| $c_i$       | $z_{\mathit{i}}$ |                                                                    |       | $\overline{\mathbf{e}}$                 |       |   |

Cuadro 4.2: Tableau Final Problema de Minimización - Método 1

- Debido a que interesa minimizar la función objetivo se incorpora a la base las variables que poseen precio sombra o costo de oportunidad m´as negativo.
- El óptimo se alcanza cuando se cumple que:  $c_j z_j \geq 0 \ \forall j$

Siguiendo este método, el tableau correspondiente a la primera iteración se muestra en el Cuadro 4.3. En este caso, el precio sombra de la variable  $x<sub>2</sub>$  es el más negativo, por lo que se incorpora a la base. Ampliando el tableau, se encuentra que la restricción que controla el valor de la variable es la primera con un máximo de  $x_2 = 4$ .

Mediante pivoteo en la primera restricción se completa el Cuadro 4.4. Este tableau es el final, pues

Base 
$$
c_j
$$
  $\begin{array}{cccccc} x_1 & x_2 & s_1 & s_2 \\ 2 & -3 & 0 & 0 & b_i & \frac{b_i}{a_{ij}} \\ \hline s_1 & 0 & 1 & 1 & 1 & 0 & 4 & \frac{4}{1} = 4 \rightarrow \\ s_2 & 0 & 1 & -1 & 0 & 1 & 6 & - \\ z_j & 0 & 0 & 0 & 0 & 0 & 0 \\ c_j - z_j & 2 & \stackrel{\frown}{\bullet} & & 0 & 0 & 0 \\ z_j & \stackrel{\frown}{\bullet} & & & \stackrel{\frown}{\bullet} & & 0 & 0 \\ z_j & \stackrel{\frown}{\bullet} & & & 0 & 0 & 0 \\ z_j & \stackrel{\frown}{\bullet} & & & z_j & 0 & 0 \\ z_j & \stackrel{\frown}{\bullet} & & & z_j & 0 & 0 \\ z_j & \stackrel{\f$ 

Cuadro 4.3: Primera Iteración Problema de Minimización - Método 2

todos los precios sombras y costos de oportunidad de las variables no basales son no negativos. Evidentemente, la solución obtenida coincide con el óptimo alcanzado con el método 1.

| Base           | $c_i$            | $x_1$ | $x_2$<br>$-3$ | $s_1$          | $s_2$ |        |
|----------------|------------------|-------|---------------|----------------|-------|--------|
|                |                  |       |               |                |       |        |
| x <sub>2</sub> |                  |       |               |                |       |        |
| $S_{2}$        |                  |       |               |                |       | $10\,$ |
| $z_i$          |                  |       |               | २              |       |        |
|                | $\omega_{\bm j}$ |       |               | $\overline{Q}$ |       |        |

Cuadro 4.4: Tableau Final Problema de Minimización - Método 1

# 5. Generalización

El método Simplex busca óptimos adyacentes a partir una solución basal factible. En todos lo ejemplos de resolución que se han visto hasta ahora se han empleado en la solución inicial factible las

Min 
$$
z = 2x_1 + 3x_2
$$
 (Function Objectivo)  
s.t.  
\n $0,5x_1 + 0,25x_2 \le 4$  (a)  
\n $x_1 + 3x_2 \ge 20$  (b)  
\n $x_1 + x_2 = 10$  (b)  
\n $x_1, x_2 \ge 0$ 

La versión estandarizada del problema queda:

Min 
$$
z = 2x_1 + 3x_2
$$
 (Function Objectivo)  
s.t.  
 $0,5x_1 + 0,25x_2 + s_1 = 4$  (a)  
 $x_1 + 3x_2 - e_2 = 20$  (b)  
 $x_1 + x_2 = 10$  (c) (5.2)

Si intentamos buscar una solución básica factible a partir de  $(5.2)$  nos encontraríamos con dificultades: en la primera restricción se puede tomar a  $s_1 = 4$  como variable basal, en la segunda restricción deberíamos tomar  $e_2 = -20$  y en la tercera no habría posibilidad de conseguir una variable básica. Debido a que el método exige variables positivas, no es aceptable que en la segunda restricción la variable de exceso  $e_2$  tome un valor negativo. Para resolver el problema, inventaremos variables basales para cada restricci´on que lo necesite. Debido a que dichas variables no tienen ningun´ significado para el problema que se está resolviendo las denominaremos **variables artificiales**  $(a_i)$ . Recurriendo a esta opción, la nueva forma estándar queda:

Min 
$$
z = 2x_1 + 3x_2
$$
 (Función Objectivo)  
s.t.  
\n $0,5x_1 + 0,25x_2 + s_1 = 4$  (a)  
\n $x_1 + 3x_2 - e_2 + a_2 = 20$  (b)  
\n $x_1 + x_2 + a_3 = 10$  (c)

Luego, como solución básica factible inicial podemos tomar  $s_1 = 4$ ,  $a_2 = 20$  y  $a_3 = 10$ . Las variables no básicas serían:  $x_1 = x_2 = e_2 = 0$ . El problema ahora, es que si se aplica el método Simplex al problema (5.3) no existen garantías que la solución encontrada efectivamente corresponda a un óptimo para el problema (5.1), ya que eventualmente en la base final podría ocurrir que alguna de las variables artificiales esté en ella, es decir, tenga un valor distinto de cero.

Para garantizar que el óptimo encontrado sea el correspondiente al problema original debemos forzar a que el algoritmo deje fuera de la base a las variables artificiales. La idea consiste en incorporar a la función objetivo las variables artificiales con un coeficiente  $-M$ , donde M es una constante positiva lo suficientemente grande para la escala del problema (en caso de minimización debemos emplear sólo  $M$ ). Luego, si las variables artificiales tomaran un valor positivo, la función objetivo se vería tremendamente castigada en su valor. Por lo tanto, el método se encargará de hacer que las variables artificiales sean nulas al maximizar (o minimizar) la función objetivo. De acuerdo a ello, el nuevo problema a resolver queda:

Min 
$$
z = 2x_1 + 3x_2 + Ma_1 + Ma_2
$$
 (Function Objectivo)  
s.t.  
\n $0,5x_1 + 0,25x_2 + s_1 = 4$   
\n $x_1 + 3x_2 - e_2 + a_2 = 20$   
\n $x_1 + x_2 + a_3 = 10$   
\n(c) (5.4)

Para ver cómo funciona el método construyamos el tableau y resolvamos el problema. A partir del Cuadro 5.1 se observa que la variable con  $c_j - z_j$  más negativo corresponde a  $x_2$ , como deseamos minimizar incorporamos ésta variable a la base. Haciendo el cálculo del valor máximo obtenemos que debe salir la variable artificial  $a_2$ , la variable entrante se incorpora a la base con valor  $\frac{20}{3}$ . En este caso, la función disminuye de  $30M$  a  $30M + \frac{20}{3}$  $\frac{20}{3}(3-4M) = 20 + \frac{10}{3}M.$ 

Mediante pivoteo se obtiene el Cuadro 5.2. En este caso, la variable con precio sombra más ne-

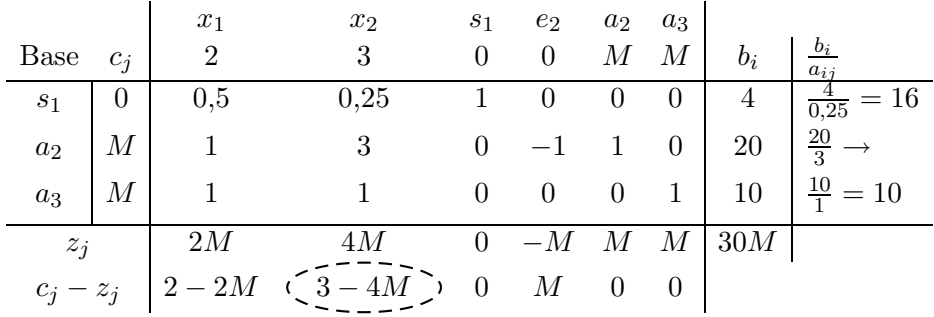

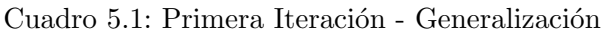

gativo corresponde a  $x_1$ . En este caso, el valor máximo que puede tomar  $x_1$  queda controlado por la tercera restricción y es igual a 5. Luego, sale de la base la variable artificial de la tercera restricción y entra  $x_1 = 5$ . En este caso la función objetivo disminuye de  $20 + \frac{10}{3}M$  a  $20 + \frac{10}{3}M + 5(1 - \frac{2}{3}M) = 25$ .

Mediante pivoteo respecto de la tercera restricción se construye el tableau del Cuadro 5.3. Debido

|           |       | $x_1$           | $x_2$    | S <sub>1</sub>          | $e_2$                           | $a_{2}$            | $a_3$            |                      |                      |
|-----------|-------|-----------------|----------|-------------------------|---------------------------------|--------------------|------------------|----------------------|----------------------|
| Base      | $c_i$ |                 | 3        | $\theta$                | $\theta$                        | М                  | $\,M$            | $b_i$                | $a_{ij}$             |
| $s_1$     | 0     | $\overline{12}$ |          |                         | $\overline{12}$                 | 12                 |                  | 3                    | 28<br>$\overline{5}$ |
| $x_2$     | 3     | $\frac{1}{2}$   |          |                         |                                 | $\frac{1}{2}$      |                  | $\frac{20}{3}$       | 20                   |
| $a_3$     | М     | 등               | 0        | $\theta$                |                                 | $\overline{2}$     |                  | $\frac{10}{3}$       | $5 \rightarrow$      |
| $z_j$     |       | $\frac{2}{2}M$  | 3        | $\theta$                | $-1 + \frac{1}{3}M$             | $1 - \frac{1}{3}M$ | $\boldsymbol{M}$ | $20 + \frac{10}{3}M$ |                      |
| $c_j-z_j$ |       | $-\frac{2}{3}M$ | $\theta$ | $\overline{\mathbf{0}}$ | $1-\frac{1}{3}M-\frac{4}{3}M-1$ |                    | $\overline{0}$   |                      |                      |

Cuadro 5.2: Segunda Iteración - Generalización

a que en este tableau todos los precios sombra son positivos, se ha alcanzado el óptimo. Además, se verifica que las variables artificiales no están en la base, por lo que podemos asegurar que la solución ´optima obtenida efectivamente corresponde al ´optimo del problema inicial.

# 6. Casos Especiales

### 6.1. Soluciones Alternativas

Para ilustrar una situación en la que aparecen soluciones alternativas, consideremos el Ejemplo 4 pero modificando el coeficiente que acompaña a la variable  $x_2$  en la función objetivo aumentando de

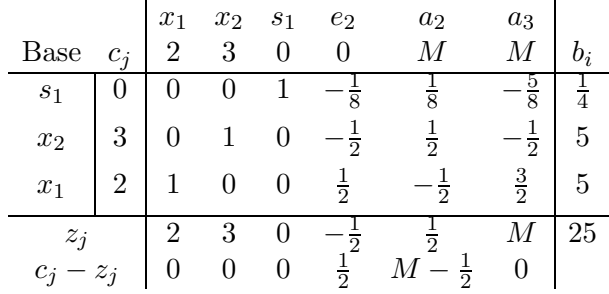

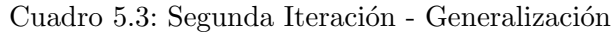

30 a 35. Luego, el modelo de LP queda:

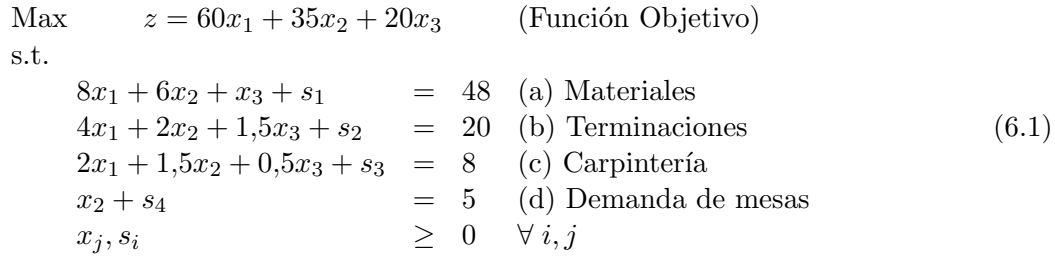

El tableau inicial se muestra en el Cuadro 6.1. Aplicando el método Simplex, tras dos iteraciones se obtiene el tableau final del Cuadro 6.2. Aquí, la función objetivo resulta  $z = 280$  y las variables basales son:  $s_1 = 24$ ,  $x_3 = 8$ ,  $x_1 = 2$  y  $s_4 = 5$ .

Anteriormente, se mostró que una propiedad de las variables basales es que en cada tableau se

| Base                | $c_i$ |  | $\begin{vmatrix} x_1 & x_2 & x_3 & s_1 & s_2 & s_3 & s_4 \ 60 & 35 & 20 & 0 & 0 & 0 & 0 \end{vmatrix}$                                                                                                    |                |          | $b_i$ |
|---------------------|-------|--|----------------------------------------------------------------------------------------------------|----------------|----------|-------|
| $s_1$               |       |  |                                                                                                    |                |          |       |
| $s_2$               |       |  |                                                                                                    |                |          | 20    |
| $s_3$               |       |  |                                                                                                    |                |          |       |
| $S_4$               |       |  | $\begin{array}{ c cccc } \hline 0 & 8 & 6 & 1 & 1 & 0 & 0 & 0 & 48 \\ \hline 0 & 4 & 2 & 1,5 & 0 & 1 & 0 & 0 & 20 \\ 0 & 2 & 1,5 & 0,5 & 0 & 0 & 1 & 0 & 8 \\ 0 & 0 & 1 & 0 & 0 & 0 & 0 & 1 & 5 \end{array}$ |                |          |       |
| $z_i$               |       |  | $\begin{array}{ ccc } 0 & 0 & 0 & \overline{0} & 0 \\ 60 & 35 & 20 & 0 & 0 \\ \end{array}$                                                                                                    | $\overline{0}$ | $\Omega$ |       |
| $\frac{z_j}{c_j-1}$ | $z_i$ |  |                                                                                                    |                |          |       |

Cuadro 6.1: Tableau Inicial del Problema - Soluciones Alternativas

verifica que todas ellas poseen  $c_j - z_j = 0$ . Observando el tableau final del Cuadro 6.2 se encuentra que existe una variable no basal  $(x_2)$  que posee precio sombra nulo. Esto significa que el hecho de incorporar  $x_2$  a la base no cambiará el valor de la función objetivo, pero sí el valor de las variables basales. Para verificar esta afirmación, podemos hacer una iteración adicional ingresando  $x_2$  a la base. El valor de ingreso queda definido por la tercera restricción, donde  $\frac{b_i}{a_{ij}} = \frac{2}{1,25} = 1,6$ . Mediante pivoteo se construye el Cuadro 6.3.

La nueva solución factible corresponde a:  $s_1 = 27.2$ ,  $x_3 = 11.2$ ,  $x_2 = 1.6$  y  $s_4 = 3.4$ , con valor de la función objetivo  $z = 280$ . Como se vio cuando se estudió resolución gráfica de LP, se puede demostrar que cualquier punto del segmento de línea que une dos puntos óptimos es también un óptimo para el problema. Para ilustrar esa idea, podemos escribir los dos puntos óptimos encontrados (sólo

|         |          |  |  | $x_3$ $s_1$ $s_2$ $s_3$                                                                                                    |       | $s_4$ |  |
|---------|----------|--|--|----------------------------------------------------------------------------------------------------|-------|-------|--|
| Base    |          |  |  | $c_j$ $\begin{array}{ccc} x_1 & x_2 & x_3 & s_1 & s_2 & s_3 \\ 60 & 35 & 20 & 0 & 0 & 0 \end{array}$                                                            |       |       |  |
| $s_1$   |          |  |  |                                                                                                    |       |       |  |
| $x_3$   |          |  |  |                                                                                                    |       |       |  |
| $x_1$   |          |  |  |                                                                                                    |       |       |  |
| $S_4$   |          |  |  | $\begin{array}{ c cccc } \hline 0&0&-2&0&1&2&-8&0&24\\ \hline 20&0&-2&1&0&2&-4&0&8\\ 60&1&1{,}25&0&0&-0{,}5&1{,}5&0&2\\ 0&0&1&0&0&0&0&1&5\\ \hline \end{array}$ |       |       |  |
|         | $z_j$ 60 |  |  | $\begin{array}{ ccc } 60 & 35 & 20 & 0 & \overline{10} & \overline{10} \\ 0 & 0 & 0 & 0 & -10 & -10 \end{array}$                                                |       |       |  |
| $c_i$ – | $-z_i$   |  |  |                                                                                                    | $-10$ |       |  |

Cuadro 6.2: Tableau Final del Problema - Soluciones Alternativas

|                |                                                 | $x_1$                                                                                | $x_2$ | $x_3$ | $s_1$ $s_2$ $s_3$                   |       | $s_4$    |       |
|----------------|-------------------------------------------------|--------------------------------------------------------------------------------------|-------|-------|-------------------------------------|-------|----------|-------|
| Base           |                                                 | $c_i$ 60                                                                             |       |       | $35\quad 20\quad 0\qquad 0\qquad 0$ |       | 0        | $b_i$ |
| s <sub>1</sub> |                                                 |                                                                                      |       |       | $1,6$ 0 0 1 $1,2$ $-5,6$            |       | 0        | 27,2  |
| $x_3$          | <sup>20</sup>                                   | $\begin{array}{cccccc} 1,6 & 0 & 1 & 0 & 1,2 & -1,6 & 0 \end{array}$                 |       |       |                                     |       |          | 11,2  |
| x <sub>2</sub> | 35                                              | $\begin{array}{ccccccccc} \n & 0.8 & 1 & 0 & 0 & -0.4 & 1.2 & 0 & 1.6 \n\end{array}$ |       |       |                                     |       |          |       |
| $s_4$          | $\begin{array}{c} \begin{array}{c} \end{array}$ | $-0,8$                                                                               |       |       | 0 0 0 0,4 $-1,2$ 1 3,4              |       |          |       |
| $z_i$          |                                                 | 60                                                                                   | 35    | 20    | $0 \t 10 \t 10$                     |       | $\theta$ | 280   |
|                | $z_i$                                           |                                                                                      |       |       | $0 \t 0 \t 0 \t 0 \t -10$           | $-10$ |          |       |

Cuadro 6.3: Tableau Final Alternativo - Soluciones Alternativas

las variables de decisión):

Punto Extremo 
$$
1 = \begin{bmatrix} x_1 \\ x_2 \\ x_3 \end{bmatrix} = \begin{bmatrix} 2 \\ 0 \\ 8 \end{bmatrix}
$$
 (6.2)

Punto Extremo 
$$
2 = \begin{bmatrix} x_1 \\ x_2 \\ x_3 \end{bmatrix} = \begin{bmatrix} 0 \\ 1,6 \\ 11,2 \end{bmatrix}
$$
 (6.3)

Luego, podemos escribir la ecuación paramétrica de la recta que une ambos puntos ( $0 \leq \lambda \leq 1$ ):

$$
\begin{bmatrix} x_1 \\ x_2 \\ x_3 \end{bmatrix} = \lambda \begin{bmatrix} 2 \\ 0 \\ 8 \end{bmatrix} + (1 - \lambda) \begin{bmatrix} 0 \\ 1,6 \\ 11,2 \end{bmatrix} = \begin{bmatrix} 2\lambda \\ 1,6 - 1,6\lambda \\ 11,2 - 3,2\lambda \end{bmatrix}
$$
(6.4)

Cualquier punto que pertenezca a la recta definida por  $(6.4)$  es un óptimo para el problema. En suma, siempre que exista un  $c_j - z_j = 0$  para una variable no básica, puede que exista una solución alternativa si esa variable es capaz de ingresar a la base. En el caso que no existen precios sombra o costo de oportunidad nulos para variables no basales se puede asegurar que la solución óptima es única.

#### 6.2. LP No Acotados

Como se estudió en la resolución gráfica de problemas de programación lineal, en algunos LP pueden existir puntos de la región factible en el que los valores de z pueden ser arbitrariamente grandes (maximización) o arbitrariamente pequeños (minimización). Cuando esto ocurre, se dice que el LP es no acotado. A continuación se verá como puede ser empleado el método Simplex para determinar

cuando un LP es no acotado. Consideremos el siguiente modelo:

Max 
$$
z = 36x_1 + 30x_2 - 3x_3 - 4x_4
$$
  
s.t.  $x_1 + x_2 - x_3 \le 5$  (a)  
 $6x_1 + 5x_2 - x_4 \le 10$  (b)  
 $x_1, x_2, x_3, x_4 \ge 0$  (6.5)

Estandarizando:

Max 
$$
z = 36x_1 + 30x_2 - 3x_3 - 4x_4
$$
  
s.t.  $x_1 + x_2 - x_3 + s_1 = 5$  (a)  
 $6x_1 + 5x_2 - x_4 + s_2 = 10$  (b) (6.6)

A continuación construimos el tableau inicial y efectuamos la primera iteración (Cuadro 6.4). En este caso la variable que más conviene ingresar a la base es  $x_1$ . Verificando el valor máximo se obtiene  $x_1 = \frac{5}{3}$  $\frac{5}{3}$ . Ingresando  $x_1$  a la base se completa el Cuadro 6.5. Completando el nuevo tableau se determina que conviene ingresar la variable  $x_2$  con valor 20. Se completa la iteración y se construye el Cuadro 6.6.

En el Cuadro 6.6 se verifica que la variable  $x_3$  posee un precio sombra factible, si embargo al

| $\operatorname{Base}$ |                                                                                                    |  |  |  |                                                                                                    |
|-----------------------|----------------------------------------------------------------------------------------------------|--|--|--|----------------------------------------------------------------------------------------------------|
|                       |                                                                                                    |  |  |  |                                                                                                    |
|                       |                                                                                                    |  |  |  | Base $c_j$ $\begin{array}{c cccccc} & x_1 & x_2 & x_3 & x_4 & s_1 & s_2 \\ \hline s_1 & 0 & 1 & 1 & -1 & 0 & 1 & 0 & 5 & \frac{5}{4} \\ s_2 & 0 & 6 & 5 & 0 & -1 & 0 & 1 & 10 & \frac{10}{6} = \frac{5}{3} \end{array}$ |
|                       |                                                                                                    |  |  |  |                                                                                                    |
|                       | $z_j$ 0 0 0 0 0 0 0 0<br>$c_j - z_j$ $\begin{pmatrix} 0 & 0 & 0 & 0 & 0 & 0 \ \sqrt{36} & 30 & -3 & -4 & 0 & 0 \end{pmatrix}$ |  |  |  |                                                                                                    |

Cuadro 6.4: Tableau Inicial - LP No Acotado

| Base  |  |  | $c_j$ $\begin{array}{ccc} x_1 & x_2 & x_3 & x_4 & s_1 & s_2 \\ 36 & 30 & -3 & -4 & 0 & 0 \end{array}$                                                                                            |  | $0 \quad b_i$               |  |
|-------|--|--|----------------------------------------------------------------------------------------------------|--|-----------------------------|--|
|       |  |  |                                                                                                    |  | $\frac{10}{3}$              |  |
|       |  |  | $\begin{array}{ c cccccccc }\hline s_1 & 0 & 0 & \frac{1}{6} & -1 & \frac{1}{6} & 1 & -\frac{1}{6} \ \hline x_1 & 36 & 1 & \frac{5}{6} & 0 & -\frac{1}{6} & 0 & \frac{1}{6}\ \hline \end{array}$ |  | $\frac{1}{6}$ $\frac{5}{3}$ |  |
| $z_j$ |  |  |                                                                                                    |  |                             |  |
|       |  |  | $\begin{array}{c ccccc}\nz_j & 36 & 30 & 0 & -6 & 0 & 6 & 0 & -2 & -2 & 0 & 0 & -3 & 0 & 0 & -3 & 0 & 0 & -6 & 0\n\end{array}$                                                                   |  |                             |  |

Cuadro 6.5: Segunda Iteración - LP No Acotado

intentar incorporarla a la base se encuentra que no existe un valor m´aximo. Podemos entender la situación escribiendo las dos restricciones en su estado actual a partir del Cuadro 6.6:

$$
\begin{array}{rcl}\nx_4 & = & 20 + 6x_3 \\
x_1 & = & 5 + x_3\n\end{array} \n\tag{6.7}
$$

Luego, cualquier incremento positivo de  $x_3$  provoca que las variable basales  $x_4$  y  $x_1$  también aumenten, por lo tanto sin importar el valor que tome  $x_3$  las variables basales seguirán siendo positivas. Como el

|             |  | Base $c_j$ $\begin{array}{ccc} x_1 & x_2 & x_3 & x_4 & s_1 & s_2 \\ 36 & 30 & -3 & -4 & 0 & 0 \end{array}$ $b_i$                                                  |  |  |  |
|-------------|--|----------------------------------------------------------------------------------------------------|--|--|--|
|             |  |                                                                                                    |  |  |  |
|             |  | $\begin{tabular}{c cccccc} $x_4$ & $-4$ & $0$ & $1$ & $-6$ & $1$ & $6$ & $-1$ & $20$ \\ $x_1$ & $36$ & $1$ & $1$ & $-1$ & $0$ & $1$ & $0$ & $5$ \\ \end{tabular}$ |  |  |  |
| $z_j$       |  |                                                                                                    |  |  |  |
| $c_i - z_i$ |  | $\begin{array}{c cccc} & 36 & 32 & -12 & -4 & 12 & 4 & 100 \\ & 0 & -2 & \left(\frac{0}{2}\right) & 0 & -12 & -4 \end{array}$                                     |  |  |  |

Cuadro 6.6: Tableau Final - LP No Acotado

precio sombra de  $x_3$  es 9, se puede encontrar puntos de la región factible que tienen un valor arbitrariamente grande (pues no existen restricciones para el valor de  $x_3$ ), en otras palabras el LP es no acotado.

En suma, un problema de maximización de un LP no está acotado si existe una variable no básica con precio sombra positivo sin que exista límite para el valor máximo que pueda tomar. Esto ocurre cuando una variable tiene precio sombra positivo y coeficientes no positivos en todas las restricciones.

### 6.3. Solución Imposible

Para ilustrar como se detecta cuando un problema no tiene región factible mediante el método Simplex consideremos el siguiente modelo en su versión estándar:

Min 
$$
z = 2x_1 + 3x_2 + Ma_1 + Ma_2
$$
  
\ns.t.  $\frac{1}{2}x_1 + \frac{1}{4}x_2 + s_1 = 4$  (a)  
\n $x_1 + 3x_2 - e_2 + a_2 = 36$  (b)  
\n $x_1 + x_2 + a_3 = 10$  (c)

El Cuadro 6.7 muestra la primera iteración. Aquí, conviene incorporar la variable  $x_2$  a la base con valor 10. Mediante operaciones fila se completa el Cuadro 6.8. En este cuadro se verifica que todas las variables poseen un  $c_j - z_j$  no negativo. Como se está minimizando se ha alcanzado el óptimo.

Al verificar la solución óptima obtenemos:

|           |          | $x_1$          | x <sub>2</sub>                        | S <sub>1</sub> | $e_2$                       |                | $a_2 \quad a_3$ |       |                  |
|-----------|----------|----------------|---------------------------------------|----------------|-----------------------------|----------------|-----------------|-------|------------------|
| Base      | $c_i$    | $\overline{2}$ | 3                                     | 0              | $\overline{0}$              | $M_{\odot}$    | M <sub>1</sub>  | $b_i$ |                  |
| $s_1$     | $\theta$ | $\frac{1}{2}$  |                                       |                | $\cup$                      | $\theta$       | $\theta$        | 4     | 16               |
| $a_2$     | M        |                | 3                                     | $\theta$       |                             | <sup>1</sup>   | $\overline{0}$  | 36    | 12               |
| $a_3$     | M        |                |                                       | $\theta$       | $\mathbf{0}$                | $\overline{0}$ | 1 <sub>1</sub>  | 10    | $10 \rightarrow$ |
| $z_j$     |          | 2M             | 4M                                    | $\overline{0}$ | $-M$                        | $M_{-}$        | $M^-$           | 46M   |                  |
| $c_j-z_j$ |          |                | $2-2M \left( \overline{3}-4M \right)$ |                | $0 \quad M \quad 0 \quad 0$ |                |                 |       |                  |

Cuadro 6.7: Tableau Inicial - Solución Imposible

|            |                                           | $x_1$           |   |             | $x_2$ $s_1$ $e_2$ $a_2$ $a_3$ |             |                                                             |                                     |
|------------|-------------------------------------------|-----------------|---|-------------|-------------------------------|-------------|-------------------------------------------------------------|-------------------------------------|
| Base $c_i$ |                                           | $\overline{2}$  |   | $3 \quad 0$ |                               | $0 \quad M$ | $\cal M$                                                    | $b_i$                               |
| $s_1$      |                                           | $\bar{4}$       | U |             | $1 \quad 0 \quad 0$           |             |                                                             |                                     |
| $a_2$      | M                                         | $-2$ 0 0 $-1$ 1 |   |             |                               |             | $-3$                                                        |                                     |
| $x_2$      | $\begin{array}{c c} \hline \end{array}$ 3 | 1 1 0 0 0 1     |   |             |                               |             |                                                             | 10                                  |
| $z_j$      |                                           |                 |   |             |                               |             |                                                             | $3 - 2M$ 3 0 $-M$ M 3 $-3M$ 6M + 30 |
|            | $- z_i$                                   |                 |   |             |                               |             | $\begin{vmatrix} 2M-1 & 0 & 0 & M & 0 & 4M-3 \end{vmatrix}$ |                                     |

Cuadro 6.8: Tableau Final - Solución Imposible

$$
z = 30 + 6M \ns1 =  $\frac{3}{2}$    
\na<sub>2</sub> = 6   
\nx<sub>2</sub> = 10   
\na<sub>3</sub> = 0   
\ne<sub>2</sub> = 0   
\nx<sub>1</sub> = 0
$$
\n(6.9)

Como la base óptima contiene una variable artificial la solución anterior no es admisible. En este caso, no existe región factible para el problema tal como se ilustra en la Figura 6.1. En suma, cuando existe una variable artificial con valor positivo en el óptimo, el LP no posee región factible.

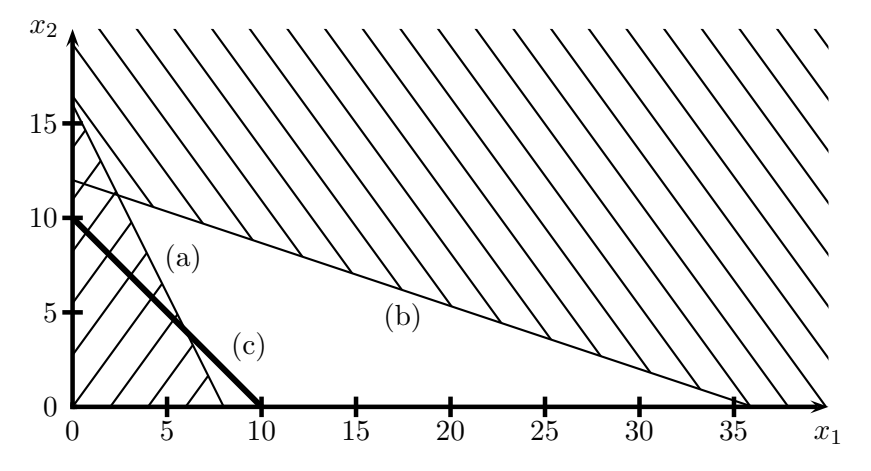

Figura 6.1: Representación Gráfica del Problema - Solución Imposible

# 7. Degeneración y Convergencia del Método Simplex

Teóricamente, el método Simplex puede fallar al intentar encontrar la solución óptima de un determinado LP. A continuación se describirá en que situaciones Simplex puede fallar. Recordemos que en un problema de maximización la siguiente relación es válida:

$$
\begin{pmatrix}\n\text{valor de } z \\
\text{para la} \\
\text{nueva bfs}\n\end{pmatrix} = \begin{pmatrix}\n\text{valor de } z \\
\text{para la} \\
\text{bfs actual}\n\end{pmatrix} + \begin{pmatrix}\n\text{valor de la} \\
\text{variable} \\
\text{entrante}\n\end{pmatrix} \begin{pmatrix}\nc_j - z_j \text{ de} \\
\text{la variable} \\
\text{entrante}\n\end{pmatrix}
$$
\n(7.1)

Recordemos que en un problema de maximización, se cumple que  $c_j-z_j > 0$  para la variable entrante. Luego:

- 1. Si el valor de la variable entrante es positivo, el valor de z para la nueva base es mayor que el valor z en la base actual.
- 2. Si el valor de la variable entrante es nulo, el valor de z para la base nueva es igual al valor de z para la base actual.

Si al resolver un LP mediante Simplex se cumple que en todas las bases evaluadas todas las variables son positivas, se dice que el problema es un LP No Degenerado. Por lo tanto, al resolver un LP no degenerado se cumple que el valor de  $z$  crece en cada iteración. En otras palabras, al resolver un LP mediante Simplex nunca se puede pasar por una misma bfs más de una vez.

Como ya se mostró anteriormente, un LP posee un número finito de soluciones básicas factibles. Además, como nunca se repite una bfs, se puede garantizar que el método Simplex resolverá un problema no degenerado en un número finito de iteraciones. A pesar de ello, Simlex puede fallar par un problema degenerado:

**Definición 4** Un  $LP$  es degenerado si existe al menos una b $fs$  en la cual al menos una variable basal es igual a cero.

Consideremos el siguiente LP degenerado:

Max 
$$
z = 5x_1 + 2x_2
$$
  
s.t.  
 $x_1 + x_2 \le 6$  (a)  
 $x_1 - x_2 \le 0$  (b)  
 $x_1, x_2 \ge 0$  (7.2)

Un vez estandarizado el problema, se construye el tableau inicial (Cuadro 7.1). En dicho tableau, se observa que  $s_2 = 0$ , por lo tanto el LP está degenerado. A pesar de ello, podemos proseguir iterando ingresando la variable con mayor precio sombra  $(x_1)$  con valor máximo igual a cero. Mediante operaciones fila construimos el Cuadro 7.2. Una vez más, observamos que el tableau está degenerado ya que la variable basal  $x_1$  tiene valor cero. Notese que la función objetivo no mejoró con la primera iteración. En el nuevo tableau, la variable  $x_2$  posee un precio sombra positivo por lo que conviene incorporarla a la base con valor 3.

El Cuadro 7.3 es ´optimo, ya que todas las variables poseen un precio sombra no positivo. En

|                       |       |                                                                              |                     | $s_1$          | $s_2$        |       |  |
|-----------------------|-------|------------------------------------------------------------------------------|---------------------|----------------|--------------|-------|--|
| $\operatorname{Base}$ | $c_i$ | $\begin{array}{ccc} x_1 & x_2 & \cdot \ x_2 & \cdot & \ x & 2 & \end{array}$ |                     |                |              | $b_i$ |  |
| $s_1$                 |       |                                                                              | $1 \quad 1 \quad 1$ |                |              | 6     |  |
| $s_2$                 |       |                                                                              | $-1$                | $\overline{0}$ | $\mathbf{1}$ |       |  |
| $z_i$                 |       |                                                                              |                     |                |              |       |  |
| $c_i - z_i$           |       | (5) 2                                                                        |                     |                |              |       |  |

Cuadro 7.1: Primera Iteración - LP Degenerado

este caso, a pesar de tratarse de un problema degenerado el m´etodo Simplex fue capaz de determinar el óptimo.

En general, puede que Simplex no sea capaz de resolver un problema degenerado. Uno de estos casos

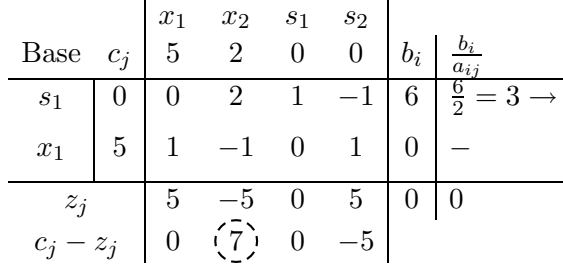

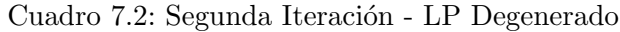

| Base    |   |   | $\begin{array}{c cc} & x_1 & x_2 & s_1 \\ \hline 5 & 2 & 0 \end{array}$ | $s_2$ |   |
|---------|---|---|-------------------------------------------------------------------------|-------|---|
| $x_2$   |   | 1 | 0,5                                                                     |       | 3 |
| $x_1$   | 5 |   | $0\qquad 0,5$                                                           | 0,5   | 3 |
| $z_i$   |   |   | $\begin{array}{cccc} 2 & 3.5 & 1.5 \\ 0 & -3.5 & -1.5 \end{array}$      |       |   |
| $c_i$ – |   |   |                                                                         |       |   |

Cuadro 7.3: Tableau Final - LP Degenerado

ocurre en problemas degenerados de tipo c´ıclicos, es decir, tras algunas modificaciones en la bfs la función objetivo no mejora y se cae en un loop volviendo continuamente a la bfs inicial. Se deja como ejercicio al lector resolver el siguiente LP degenerado de tipo cíclico:

Max 
$$
z = 2x_1 + 3x_2 - x_3 - 12x_4
$$
  
s.t.  

$$
-2x_1 - 9x_2 + x_3 + 9x_4 \le 0
$$
 (a)  

$$
\frac{x_1}{3} + x_2 - \frac{x_3}{3} - 2x_4 \le 0
$$
 (b)  

$$
x_i \ge 0 \forall i
$$
 (7.3)

Otros casos donde se llega a un tableau degenerado es cuando ocurre un empate entre las razones mínimas  $\frac{b_i}{a_{ij}}$  para dos o más restricciones del tableau. En este caso, al escoger una de las restricciones, la variable basal de la otra automáticamente se hace cero y se degenera el tableau. Para ilustrar dicha situación, se deja como ejercicio al lector revisar la resolución del siguiente problema:

Max 
$$
z = 10x_1 + 9x_2
$$
  
\ns.t.  
\n
$$
\frac{7}{10}x_1 + x_2 \le 630
$$
 (a)  
\n
$$
\frac{1}{2}x_1 + \frac{5}{6}x_2 \le 480
$$
 (b)  
\n
$$
x_1 + \frac{2}{3}x_2 \le 708
$$
 (c)  
\n
$$
\frac{1}{10}x_1 + \frac{1}{4}x_2 \le 135
$$
 (d)  
\n
$$
x_1, x_2 \ge 0
$$
 (7.4)

Para ilustrar la ineficiencia del método Simplex consideremos la representación gráfica de la región factible del problema (7.2) en la Figura 7.1. En este caso, la región factible queda definida por el triángulo BCD, es decir, los puntos extremos de la región son B, C y D. La correspondencia entre los puntos extremos y las soluciones básicas factibles se muestran en el Cuadro 7.4. En este caso, se observa que existen tres bfs que corresponden al punto C. En general, se puede demostrar que para que un LP con n variables de decisión sea degenerado, basta que  $n + 1$  o más restricciones (incluidas

| <b>Variables</b><br><b>Basales</b> | Solución<br><b>Basal Factible</b>  | Correspondencia<br>a Puntos Extremos |
|------------------------------------|------------------------------------|--------------------------------------|
| $x_1, x_2$                         | $x_1 = x_2 = 3, s_1 = s_2 = 0$     | $\Box$                               |
| $x_1, s_1$                         | $x_1 = 0, s_1 = 6, x_2 = s_2 = 0$  | $\mathcal{C}$                        |
| $x_1, s_2$                         | $x_1 = 6, s_2 = -6, x_2 = s_1 = 0$ | No es una bfs pues $s_2 < 0$         |
| $x_2, s_1$                         | $x_2 = 0, s_1 = 6, x_1 = s_2 = 0$  | C                                    |
| $x_2, s_2$                         | $x_2 = 6, s_2 = 6, s_1 = x_1 = 0$  | B                                    |
| $s_1, s_2$                         | $s_1 = 6, s_2 = 0, x_1 = x_2 = 0$  | $\mathcal{C}$                        |

Cuadro 7.4: Correspondencia entre bfs y puntos extremos del problema (7.2)

las de signo) sean activas en un punto extremo.

En el ejemplo, en el punto C son activas las restricciones:

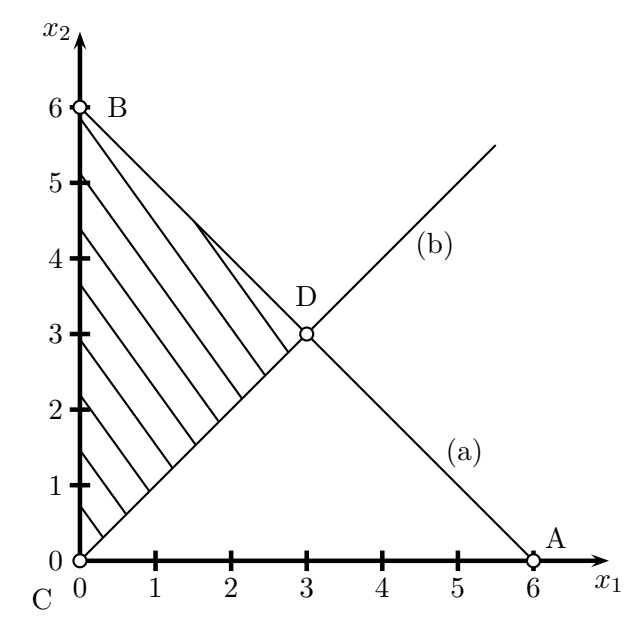

Figura 7.1: Representación Gráfica del Problema (7.2)

$$
\begin{array}{rcl}\nx_1 - x_2 & \leq & 0 \\
x_1 & \geq & 0 \\
x_2 & \geq & 0\n\end{array} \tag{7.5}
$$

Por lo tanto, existen tres restricciones activas en ese punto extremo y se verifica que el LP efectivamente est´a degenerado. En general el m´etodo Simplex es ineficiente para resolver problemas degenerados ya que puede haber muchos conjuntos de variables básicas correspondientes a algún punto extremo no ´optimo. El algoritmo Simplex podr´ıa encontrar todos esos conjuntos de variables antes de determinar que ese punto extremo no es óptimo. En el ejemplo, Simplex evaluó dos combinaciones de variables b´asicas asociadas a C antes de lograr determinar que el punto no era ´optimo. Evidentemente, en un problema pequeño como el del ejemplo esto no representa para mayor problema, sin embargo en problemas de mayor tamaño el efecto puede ser a mayor escala provocando que Simplex no pueda encontrar el óptimo en un número razonable de iteraciones.